# Casting Shadows in OpenGL

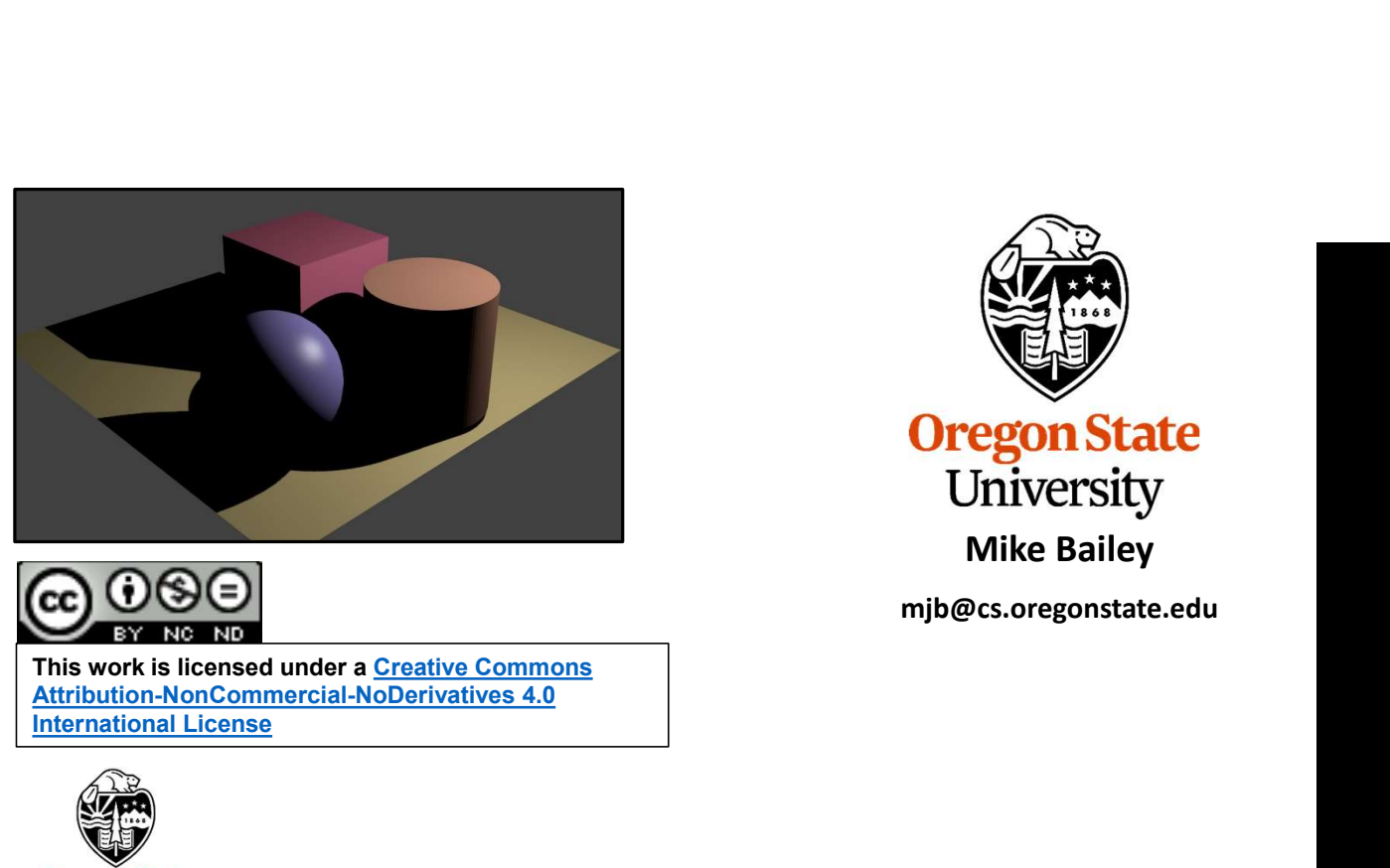

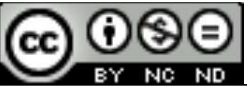

This work is licensed under a Creative Commons<br>Attribution-NonCommercial-NoDerivatives 4.0 International License

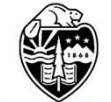

**Oregon State**<br>
University<br>
Computer Graphics

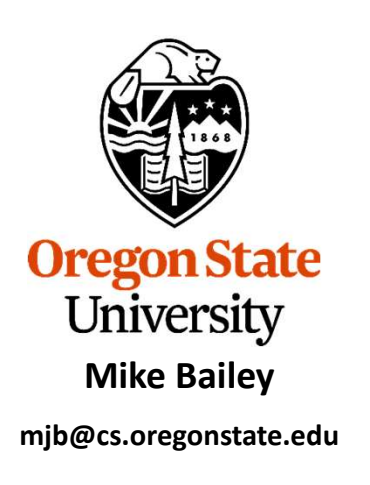

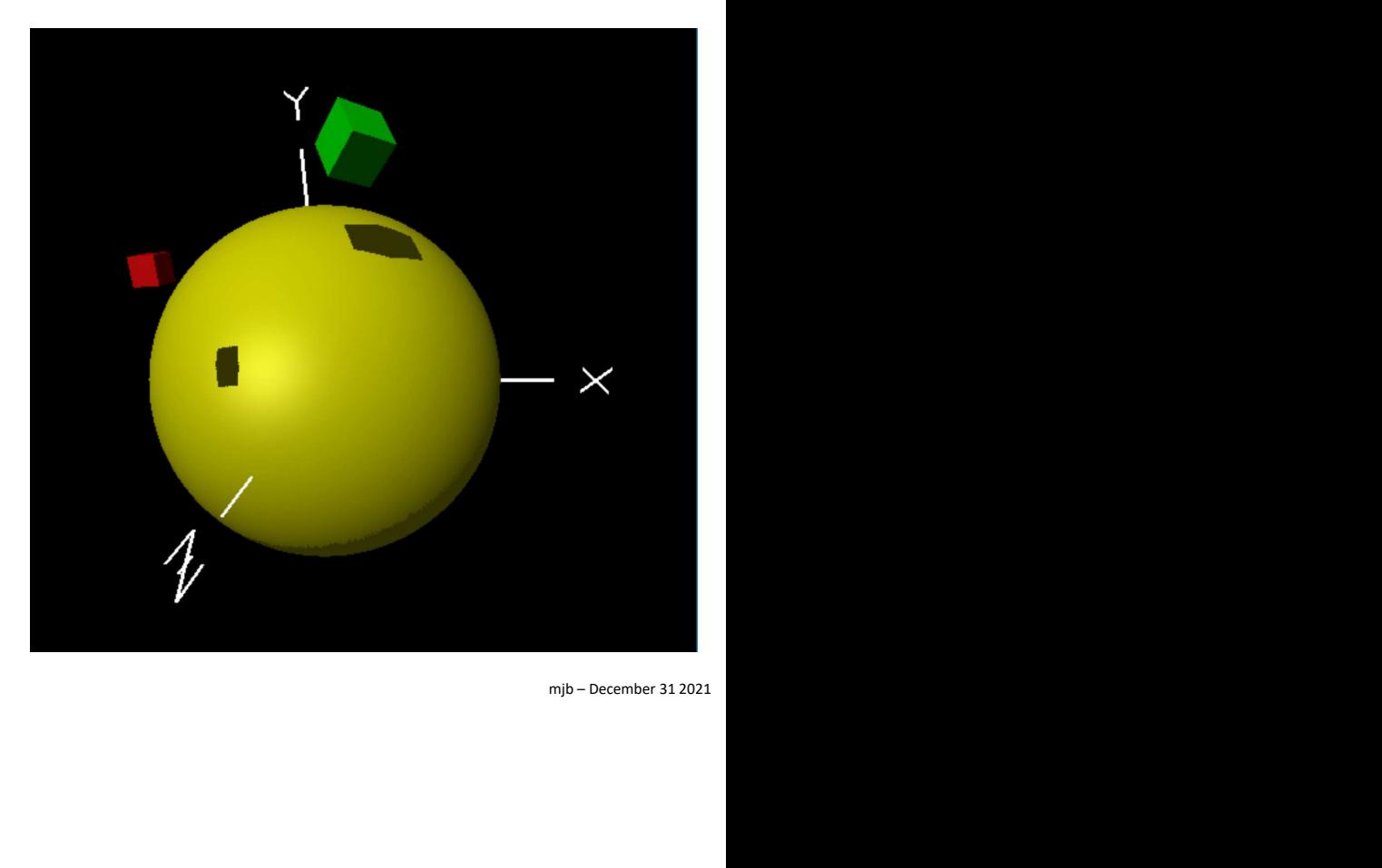

Shadows.pptx

1

# Identify the Light Source Casting the Shadow

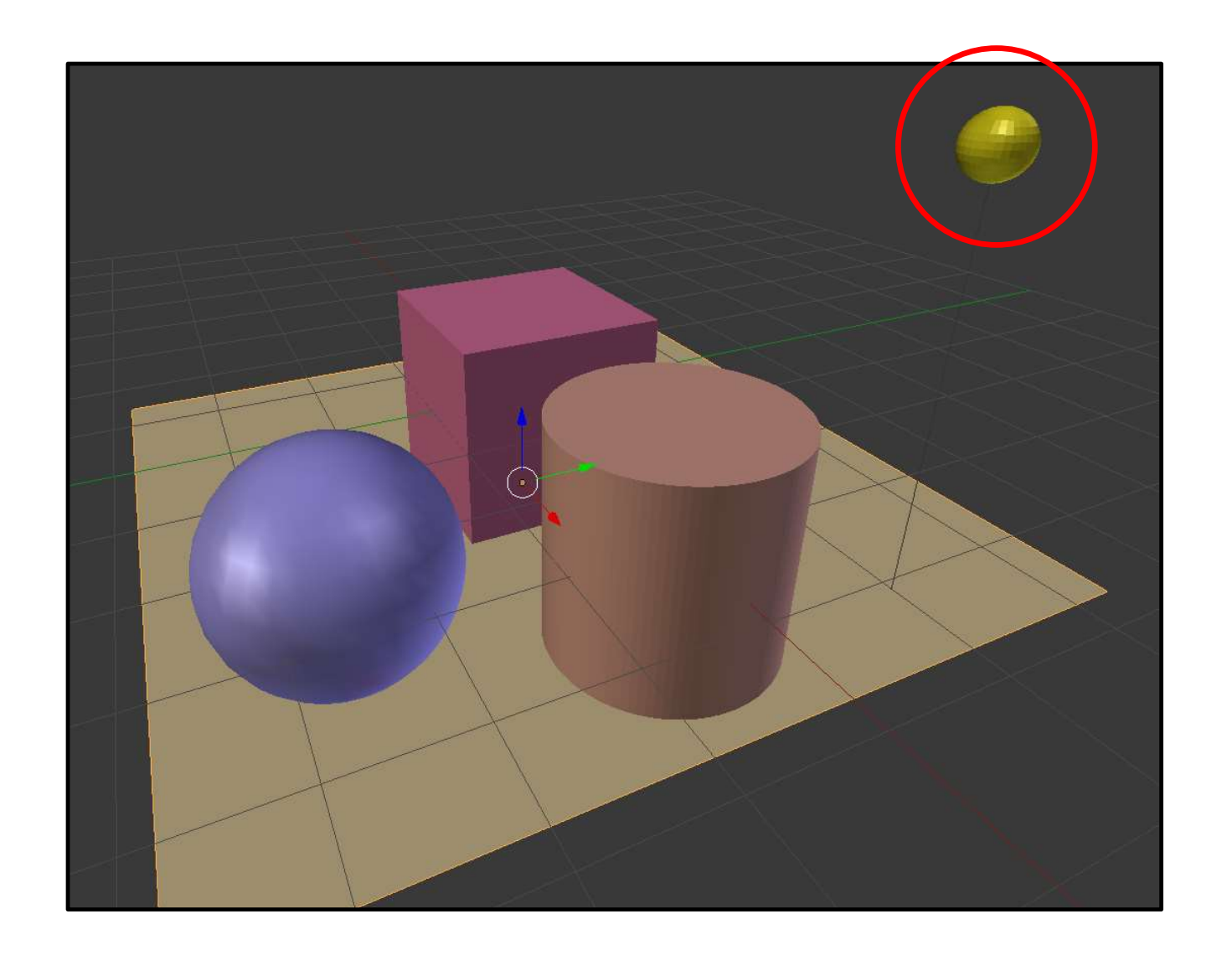

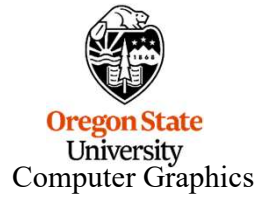

#### First, Render the Scene from that Light Source

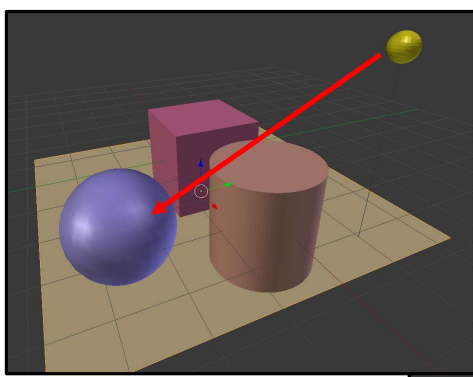

st, Render the Scene from that Light Source<br>1. Render a view from the light source – everything you cannot see must be<br>in a shadow in a shadow

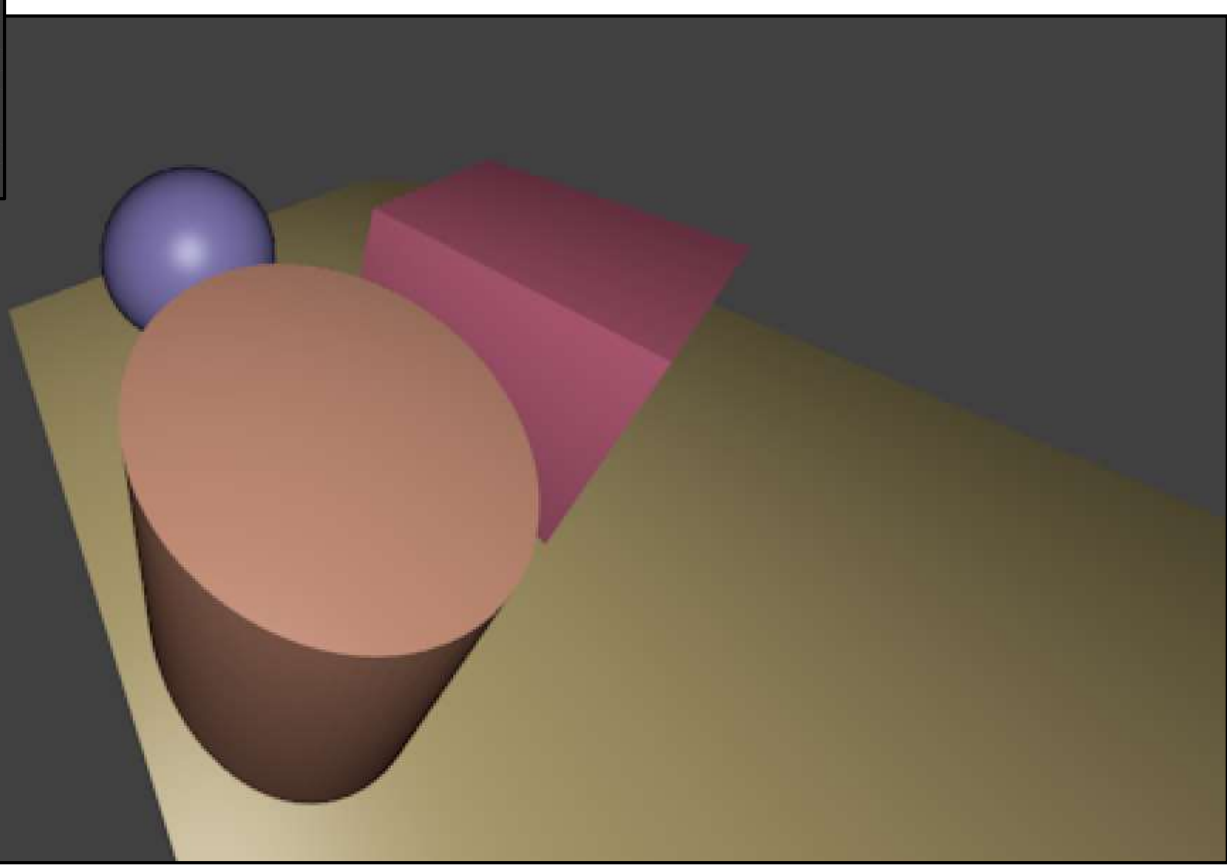

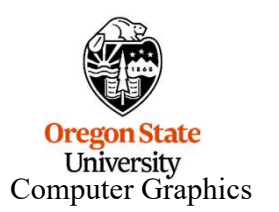

# Use the Z-buffer as a Depth Shadow Map

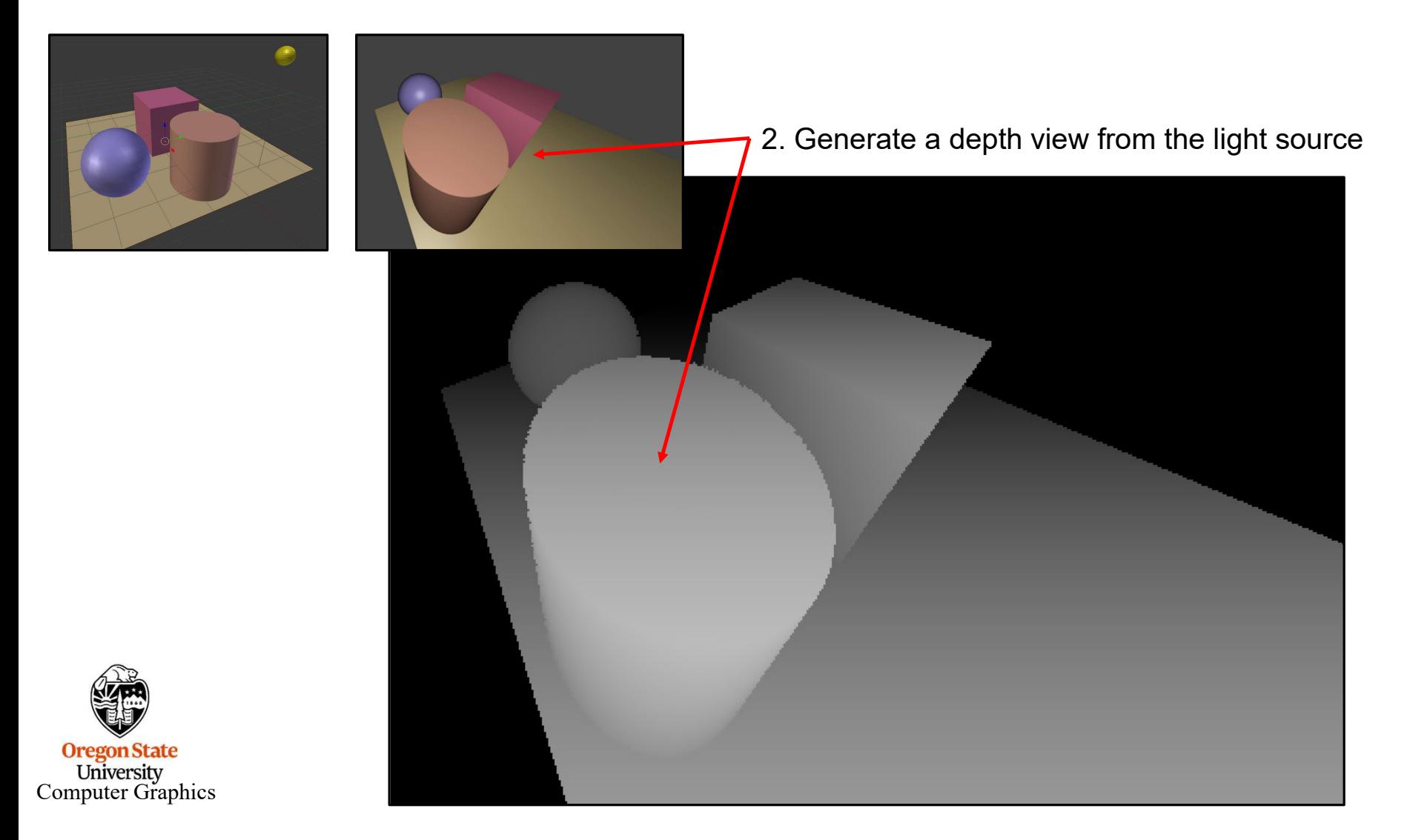

mjb – December 31 2021

4

#### Second, Render the Scene as Normal, but Consult the Depth Map to Decide where Lighting Applies

3. Put the eye back where it really belongs. Render that view. Every time you create a pixel in the scene, compare its 3D location against the depth map. If the light-position camera could not see it before, don't allow lighting to be applied to it now.

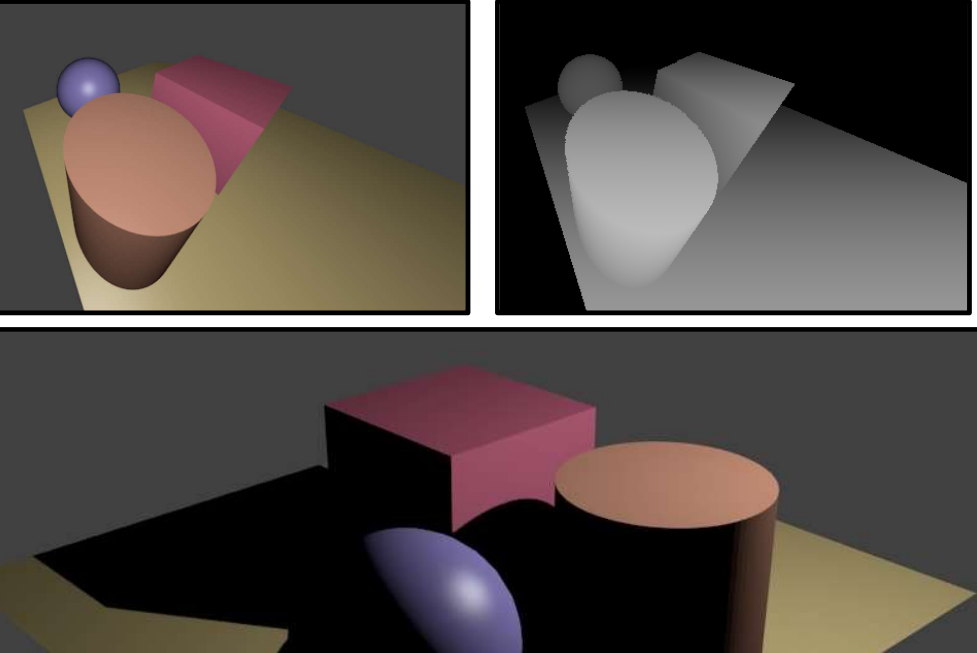

![](_page_4_Picture_3.jpeg)

#### OpenGL Shadow Demo Program: The Depth Shadow Map

mjb – December 31 2021 Farthest **Neares** Intermediate

![](_page_5_Picture_2.jpeg)

The rendering is done into an off-screen framebuffer and only renders the depth, not any colors.

In this grayscale image, dark colors are nearest to the eye, light colors are farther away.

![](_page_5_Picture_5.jpeg)

#### OpenGL Demo Program: Creating the Off-screen Depth Shadow Map Framebuffer

![](_page_6_Figure_1.jpeg)

7

![](_page_7_Figure_0.jpeg)

```
Computer Graphics
          RenderWithShadows->Use();
          RenderWithShadows->SetUniformVariable((char*)"uShadowMap", 0 );
          RenderWithShadows->SetUniformVariable((char*)"uLightX", LightX);
          RenderWithShadows->SetUniformVariable((char*)"uLightY", LightY);
          RenderWithShadows->SetUniformVariable((char*)"uLightZ", LightZ);
          RenderWithShadows->SetUniformVariable((char*)"uLightSpaceMatrix", lightSpaceMatrix);
          g/m::vec3 eye = g/m::vec3(0., 0., 8.);
          g/m::vec3 look = g/m::vec3(0., 0., 0.);
          g/m::vec3 up = g/m::vec3(0., 1., 0.);
          Character Character Character Character Character Character Medicine Medicine Medicine Medicine Medicine Medicine Medicine Medicine Medicine Medicine Medicine Medicine Medicine Medicine Medicine Medicine Medicine Medicin
          Community:<br>
OpenGL Demo Program: Rendering using the Depth ShemoderWithShadows->Use();<br>
RenderWithShadows->SetUniformVariable((char*)"uUshadowMap", 0 );<br>
RenderWithShadows->SetUniformVariable((char*)"uUshtY", LightY);
          glm::vec3 scale = glm::vec3(Scale, Scale, Scale);
          Chemical Demining (Standary Program: Rendering usin<br>
RenderWithShadows->Use();<br>
RenderWithShadows->SetUniformVariable((char*)"ulshadowMap", 0)<br>
RenderWithShadows->SetUniformVariable((char*)"ul.jghtX", LightX);<br>
RenderWith
          Uperiol Derno Program: Rendering using the<br>
RenderWithShadows->Use();<br>
RenderWithShadows->SetUniformVariable((char*)"uShadowMap", 0);<br>
RenderWithShadows->SetUniformVariable((char*)"uLightX", LightX);<br>
RenderWithShadows->Se
          RenderWithShadows->Use();<br>RenderWithShadows->SetUniformVariable((char*)"uShadowMap", 0 );<br>RenderWithShadows->SetUniformVariable((char*)"uLightX", LightX);<br>RenderWithShadows->SetUniformVariable((char*)"uLightY", LightY);<br>Re
          NenderWithShadows->-SetUniformVariable((char*)"uShadowMap", 0 );<br>RenderWithShadows->SetUniformVariable((char*)"uLightX", LightX);<br>RenderWithShadows->SetUniformVariable((char*)"uLightY", LightY);<br>RenderWithShadows->SetUnifo
          NenderWithShadows->SetUniformVariable((char*)"uJiqhtX", LightX);<br>RenderWithShadows->SetUniformVariable((char*)"uLightY", LightY);<br>RenderWithShadows->SetUniformVariable((char*)"uLightY", LightY);<br>RenderWithShadows->SetUnifo
         RenderWithShadows->SetUniformVariable((char*)"uModelView", modelview);
          NenderWithShadows->SetUniformVariable((char*)"uLightSpaceMatrix", lightSpace<br>glm::vec3 eye = glm::vec3(0,, 0, 8,);<br>glm::vec3 look = glm::vec3(0,, 0, 0,);<br>glm::vec3 look = glm::vec3(0,, 1, 0,);<br>glm::rad4 modelview = glm::lo
         RenderWithShadows->SetUniformVariable((char*)"uProj", proj);
          DisplayOneScene(RenderWithShadows);
          RenderWithShadows->UnUse( );
                                                                                                                                                                                      In shadows.cpp:
                                                                                                                                                                                       Display( ), II
```
![](_page_9_Figure_1.jpeg)

Computer Graphics

```
\text{Conf} }
       #version 330 compatibility
       uniform mat4 uLightSpaceMatrix;
       uniform mat4 uAnim;
       uniform mat4 uModelView;
       uniform mat4 uProj;
       uniform float uLightX;
       uniform float uLightY;
       uniform float uLightZ;
       out vec4 vFragPosLightSpace;
       out vec3 vNs;
       out vec3 vLs;
       out vec3 vEs;
        void
       main()
        {
                   vectory and the unity of the theory of the theory of the theory of the term of the term of the term of the term<br>metal upper the unity of the term of the unity of the term of the unity<br>m float ulightX;<br>m float ulightY;<br>m fl
                   m mat4 uLightSpaceMatrix;<br>
m mat4 uAnim;<br>
m mat4 uAnim;<br>
m mota uLightX;<br>
m float uLightX;<br>
m float uLightX;<br>
m float uLightX;<br>
ed vFragPosLightSpace;<br>
cc3 vls;<br>
cc3 vls;<br>
cc3 vls;<br>
cc3 LightPosition = vec3(uLightX, uLight
                   m mart under liver<br>m mart underlivew;<br>m mart underlivew;<br>m mata underly;<br>m float ulightY;<br>m float ulightY;<br>m float ulightY;<br>m float ulightY;<br>m float ulightY;<br>m float ulightZ;<br>cd vFragPosLightSpace;<br>cs3 vLs;<br>cs3 vLs;<br>cs3 to
                   m mat4 uModelView;<br>m mat4 uModelView;<br>m float uLightY;<br>m float uLightY;<br>m float uLightY;<br>m float uLightY;<br>m float uLightZ;<br>cc4 vFragPosLightSpace;<br>cc3 vLs;<br>cc3 VLs;<br>vec3 LightPosition = vec3(uLightX, uLightY, uLightZ);<br>vec
                   where vinding the state of the state of the state of the metal dight<br>
m motal ulightY;<br>
m float ulightY;<br>
red vFragPosLightSpace;<br>
red vFragPosLightSpace;<br>
cc3 vks;<br>
cc3 vks;<br>
vec3 LightPosition = vec3(uLightX, uLightY, uL
                   where the utightX;<br>
im float utightX;<br>
im float utightX;<br>
cc3 Wis;<br>
cc3 Vis;<br>
cc3 Vis;<br>
cc3 Vis;<br>
vec3 LightPosition = vec3(uLightX, uLightY, uLightZ);<br>
vec4 ECposition = uModelView * uAnim * gl_Vertex;<br>
vec3 horm = normal
                   view to the desired in the motor of the motor of the motor of the motor of the motor of the motor of the cost<br>of vertex;<br>we desired EC position = uModelView * uAnim * gl_Vertex;<br>we desitor = normalize ( mat3(uAnim) * gl_Ve
                   mhoace acagnazy,<br>ed Wis;<br>ed Wis;<br>ed Wis;<br>and Vies;<br>and Vies;<br>weed EC position = uModelView * uAnim * gl_Vertex;<br>weed for position = umanalize( mat3(uAnim) * gl_Normal );<br>vNs = norm;<br>vNs = uproj * uNodelView * uAnim * gl_Ve
        }
```
#### RenderWithShadows.vert

```
C\left\{\right\}#version 330 compatibility
      uniform vec3 uColor;
     uniform sampler2D uShadowMap;
      uniform int uShadowsOn;
     in vec4 vFragPosLightSpace;
      in vec3 vNs;
     in vec3 vLs;
     in vec3 vEs;
      const float BIAS = 0.01;
      Constant Constant Constant Color<br>
Constant Color<br>
Uniform vec3 uColor;<br>
uniform sampler2D uShadowMap;<br>
uniform int uShadowsOn;<br>
in vec3 vNs;<br>
in vec3 vLs;<br>
in vec3 vLs;<br>
in vec3 vLs;<br>
const float BIAS = 0.01;<br>
const fl
     const float SHININESS = 8.;
      const float KA = 0.20:
     const float KD = 0.60;
     const float KS = (1.-KA-KD);CONTRIGE SECTS AND THE SECTS AND THE SECTS AND THE SECTS USING A UNIFORM SURFADORIDATION INTO THE USAdowsOn;<br>Uniform int us UShadowson;<br>in yec3 vLs;<br>in yec3 vLs;<br>in yec3 vLs;<br>in yec3 vLs;<br>const float BIAS = 0.01;<br>const f
      \{// have to manually do homogenous division to make light space position in range of -1 to 1:
          vecs3 uncompaction = form wearstock the matter of the test of the test of FragPosLightSpace.<br>
vec3 vPks<br>
vec3 vPks<br>
vec3 vPks;<br>
vec3 vPks;<br>
vec3 vPks;<br>
vec3 vPks;<br>
vec3 vPks;<br>
vec3 vPks;<br>
vec3 vPks;<br>
vec3 vPks;<br>
vec3 vPks;
          //then make it from 0 to 1:
         projection = 0.5*projection + 0.5;
         //get closest depth from light's perspective<br>float closestDepth = texture(uShadowMap, projection.xy).r;
          vec4 vFragPosLightSpace;<br>vec3 vNs;<br>vec3 vLs;<br>vec3 vLs;<br>mst float BIAS = 0.01;<br>mst vec3 SPECULAR_COLOR = vec3(1., 1, 1, 1, );<br>mst float KA = 0.20;<br>mst float KD = 0.60;<br>mst float KD = 0.60;<br>mst float KS = (1.-KA-KD);<br>ol is l
         //get current depth:
          vec3 v.Es;<br>vec3 v.Es;<br>vec3 v.Es;<br>mst float BIAS = 0.01;<br>mst float SHININESS = 8.;<br>mst float KA = 0.20;<br>mst float KD = 0.60;<br>mst float KD = 0.60;<br>mst float KS = (1.-KA-KD);<br>ol is linShadow(vec4 fragPosLightSpace)<br>// have to
          vecs ves;<br>nst float BIAS = 0.01;<br>nst float BAS = 0.01;<br>nst float KA = 0.20;<br>nst float KA = 0.20;<br>nst float KD = 0.60;<br>nst float KS = (1.-KA-KD);<br>ol stshShadow(vec4 fragPosLightSpace)<br>// have to manually do homogenous divis
          return isInShadow;
      }
                                                                                                                                                               RenderWithShadows.frag, I
```
12

```
OpenGL Demo Program: Renderin<br>
void main()<br>
vec3 normal = normalize(vNs);<br>
vec3 light = normalize(vLs);<br>
vec3 eye = normalize(vEs);<br>
= normalize(vEs);<br>
Ren
\{vec3 normal = normalize(vNs);
   vec3 light = normalize(vLs);
   vec3 eye = normalize(vEs);
   float d = 0.;
   float s = 0.;
   vec3 lighting = KA * uColor;
    OpenGL Demo Program: Rendering using<br>
id main()<br>
vec3 normal = normalize(vNs);<br>
vecs3 light = normalize(vEs);<br>
wes3 deversed by = normalize(vEs);<br>
fload d = 0.;<br>
fload d = 0.;<br>
bool isInShadow = IsInShadow(vFragPosLightS
    OpenGL Demo Program: Rendering using<br>
id main()<br>
vec3 normal = normalize(vNs);<br>
vec3 ight = normalize(vEs);<br>
vec3 eye = normalize(vEs);<br>
RenderWith:<br>
float d = 0;<br>
float d = 0;<br>
bool isinShadow = IsinShadow(vFragPosLight
        is Increase; OpenGL Demo Program: Rendering using the Depth Shadow Map<br>
main()<br>
c3 normal = normalize(vNs);<br>
c3 legit = = normalize(vLs);<br>
as e = 0;<br>
as e = 0;<br>
as e = 0;<br>
as a = 0;<br>
as false = 0;<br>
and a = 0;<br>
also be =
    OpenGL Demo Program: Rendering using<br>
id main()<br>
vec3 normal = normalize(vNs);<br>
vec3 light = normalize(vLs);<br>
vec3 eye = normalize(vEs);<br>
float d = 0;<br>
float d = 0;<br>
bec3 lighting = KA * uColor;<br>
bool isInShadow = IsInSh
    \{d = dot(normal, light);if(d > 0.)\{vec3 diffuse = KD*d*uColor;
           lighting += diffuse;
            main( )<br>
normal = normalize(vNs);<br>
light = normalize(vLs);<br>
eye = normalize(vEs);<br>
RenderWit<br>
d = 0.;<br>
s = 0.;<br>
lighting = KA * uColor;<br>
hadoawo∩ = l = 0.;<br>
hadoawo∩ = l = 0;<br>
hadoawo∩ = l = 0;<br>
hadoawo∩ = l = 0;<br>
hado
          float dd = dot(eye, refl);
           if( dd > 0. )
            \{s = pow( dd, SHININESS );
               vec3 specular = KS*s*SPECULAR_COLOR;
               lighting += specular;
            }
        }
    }
    bool islnShadow = lslnShadow(vFragPosLightSpace);<br>f( uShadowson = 0)<br>"( uShadowson = false; <br>"if is lishShadow" false; <br>"if it islnShadow"<br>d = dot(normal,light);<br>\frac{d}{dt} = \frac{d}{dt}<br>or d = dot(normal,light);<br>\frac{d}{dt} = \frac{d}{dt}}
                                                                                                                       RenderWithShadows.frag, II
```
Computer Graphics

![](_page_13_Picture_1.jpeg)

![](_page_13_Picture_2.jpeg)

![](_page_13_Picture_3.jpeg)

# How Did the Demo Program Render that 2D Shadow Map?

#### In shadows.cpp

# DisplayShadowMap->Use();

DisplayShadowMap->SetUniformVariable((char\*)"uShadowMap", 0 );

```
g/m::mat4 model = g/m::mat4(1.f);
DisplayShadowMap->SetUniformVariable((char*)"uModel", model);
```

```
g/m::vec3 eye = g/m::vec3(0., 0., 1.);
g/m::vec3 look = g/m::vec3(0., 0., 0.);
q/m::vec3 up = q/m::vec3(0,, 1, 0.);
glm::mat4 view = glm::lookAt(eye, look, up);
DisplayShadowMap->SetUniformVariable((char*)"uView", view);
How Did the Demo Program Ren<br>
DisplayShadowMap->Use();<br>
DisplayShadowMap->SetUniformVariable((char*)"uShadowMap", 0 );<br>
glm::mat4 model = glm::mat4(1.f);<br>
DisplayShadowMap->SetUniformVariable((char*)"uModel", model);<br>
```
DisplayShadowMap->SetUniformVariable((char\*)"uProj", proj);

glBegin(GL\_QUADS);

glTexCoord2f(0., 0.); glVertex3f(-1., -1., 0.); glTexCoord2f(1., 0.); glVertex3f( 1., -1., 0.); glTexCoord2f(1., 1.); glVertex3f( 1., 1., 0.); glTexCoord2f(0., 1.); glVertex3f(-1., 1., 0.); glEnd();

DisplayShadowMap->UnUse( );

University Computer Graphics

![](_page_14_Figure_11.jpeg)

# How Did the Demo Program Render the 2D Shadow Map?

![](_page_15_Figure_1.jpeg)